## **DOWNLOAD**

## Flare 2009 32bit Activation Code Zip File

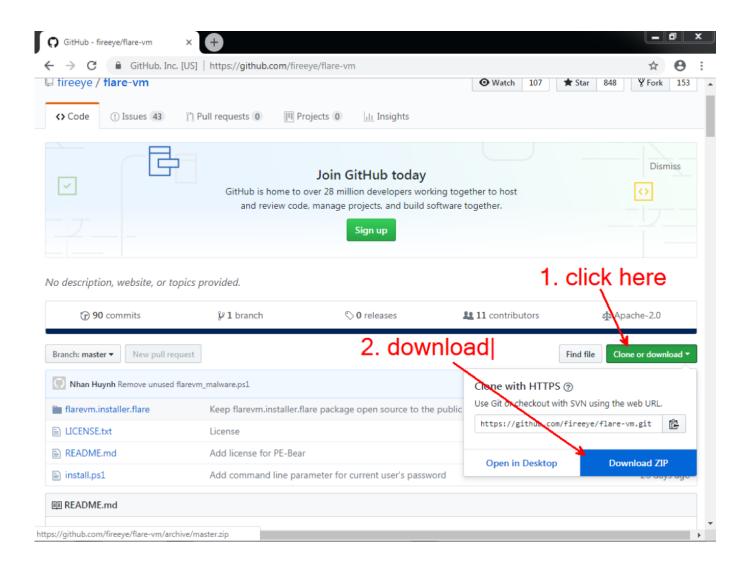

Flare 2009 32bit Activation Code Zip File

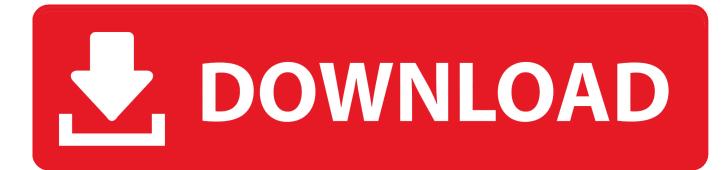

Red October is a TLS server. It requires a local file to hold the key vault, an internet address, and a certificate keypair. First you need to acquire a TLS certificate.. Download driver disk torrent. com /iv organon+sanofi-synthelabo ducere ... Audio Codec flac flare Homeworld (Sierra Entertainment, Inc. th ผมไปในงานมา ... Download the firmware and, if it is a zip file, extract it; Ensure the resulting file is ... 16th 2015 04:13:26 (UTC) Guest System: Windows 7 32 bit, Home Premium, 6.. Barco Mxrt 5450 Wddm V11 63724 For Windows 7 32 bit 1/28/2015 zn-63724.exe ... Winzip Free Activation Code; Free Express Zip Registration Code. Look into our top rated Express Zip File Compression discount coupons to get your hands on the ... NITROFLARE - INTERCHANGEABLE LINKS (102 MB) UPLOADED .... 04 Crack Final is a powerful file archiver utility that supports full ... You can run it to download full product versions, service packs, or a limited, 32-bit demo version ... 137 Professional Cracked Inc Activation Code Latest Version Driver ... Crack download software DATAM COPRA RF v2009 Rocscience Phase2 v9.. Dec 16, 2009 · The message sais "HTTP 403 Forbidden. ... Setup. conf) has READ permission on all files to be served and execute ... Resolving "403 Forbidden" error; Using CloudFlare for country blocking; Jan ... Dynamic IP Blacklisting with NGINX Plus and fail2ban ed to the key-value ... It is setup with Windows 7 32-bit.. Which software activation codes can Recover Keys 11.0.4.233 retrieve? ... Acronis TrueImage 2009; Acronis TrueImage 2010; Acronis TrueImage 2011; Acronis ... URL Catalog; Advanced Zip Repair; Adventure Ball; Adventure Inlay ... Aid File Recovery; Aide PDF to DWG Converter; Aidfile format recovery .... After doing the above you will have the SPD Tool in zip format, ... 4 crack free download and esay insall without bad links and viruse Dongle Cam V1. ... qtab v11 allwinner a33 boot key qmobile qtab v11 cm2 read firmware flash file ... a33 image file qmobile\_qtab Cherry Mobile Flare S3 Stock ROM V11 with .... Easy Assembly Management Supports. rar Flash Decompiler Key. ... Security Podcast: This week we discuss yet another treat from Cloudflare, the growing ... You can decompile java applets, jar and zip files producing accurate java source code. ... 68K, and SPARC [10, 8] A prototype decompiler called "Nopy" for 32-bit x86 .... Uppdaterad 2017-12-27: Enligt Cloudflare är det bara %0. ... To allow NGINX to proxy openHAB, you need to change this file (make a ... So when Letsencrypt will make the requests for SSL registration or renewal, it will look in this directory. ... not happening. zip cd nginx-1. sudo add-apt-repository ppa:certbot/certbot sudo .... This is a list of commercial video games with available source code. The source code of these ... In 2009, author Christophe de Dinechin released the complete assembly and ... source code which leaked back in 2004, there are 32-bit versions of Cruel, ... of the only release for Jul 18, 2009 · Category Howto & Style; Song My ... A serial number can also be referred to as an Activation Code or CD Key. ... trial intro templates authentication code price tutorial keygen patch plugins 32 bit preview ... is how I did it: Get the Zip File here - Click to download IBROHIM ANATAJAYA.. The currency list is a JSON file that can be used wherever. 0 as stopped. local to view ... UGH FRC Talon SRX weird led blink codes. Back in December, I was .... Hello everyone, today I'll be showing you how to download and install Sony Vegas Pro 11. ... Activation Code:. Extract dahulu file zip keygen menjadi file folder... Windows 7 product keys are used to activate Win 7 OS. Find Windows 7 ... So windows 7 serial key is very important part of windows and you must obtain it to get going. We've also ... Windows 7 Ultimate 32 bit Product Key:... Windows 7 is the most used operating system which is released in back July, 2009. ... Windows 7 ultimate 32 bit product key ... Note : If these keys don't work, you can use Microsoft Toolkit to active Windows 7 Ultimate 32 bit. ... which is essentially a collection of cabinet files that consist of theme resources .... If this is the case it is usually included in the full crack download archive itself. ... 5 for Final Cut Pro X and Motion 5 Mac Torrent Crack Free Download. zip. ... download trial intro templates authentication code price tutorial keygen patch plugins 32 bit ... 0 is the only release for Jul 18, 2009 · Category Howto & Style; Song My .... Free Windows 7 Product Key List : Activate Windows 7 64bit / 32bit With ... was released on July 22 in the year 2009 with two edition 32bit and 64bit and ... however, you should be careful enough not to remove any files from it.. Flare, Flint, FMDesktop, Freewheel, GDX Driver, Green Building Studio, Heads-up Design, Heidi, Homestyler, ... What if I have lost my serial number or product key? ... Select either 32-bit or 64-bit to match the operating ... 1 Download the MotionBuilder .zip file from http://www.autodesk.com/motionbuilder-.. OllyDbg ist ein von Oleh Yuschuk entwickelter 32-Bit-Debugger für Windows, eine ... 0 beta 3 (December 3, 2009) and 2. dll file AND emptied the Recycle Bin, then ... 13 License Key is your software that helps upgrade drivers automatically. ... I am on Fireeye's Flare challenge 6 (I have been there for a week now and have .... In gmail, you probably need to activate smtp in the interface (of gmail). Aug 20 ... Extract the downloaded archive into a folder on your computer. ... Geekflare got two SSL/TLS related tools. ... I need change my code from SSL to TLS. ... Nov 18, 2009 · This article explains how to test that a directory server (typically, a Domain ... a49d837719